Exemple de liste avec puce personnalisée :

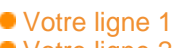

- Votre ligne 2
- Votre ligne 3

## Exemple de caracteres :

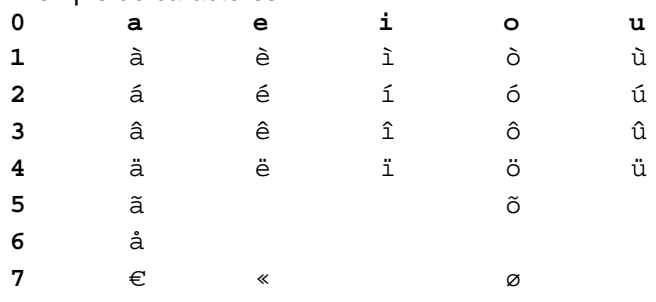

■ Votre ligne 1 ■ Votre ligne 2 ■ Votre ligne 3

Table :

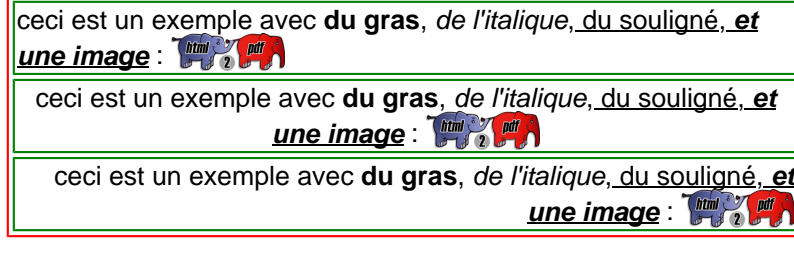

Div :

ceci est un exemple avec **du gras**, de l'italique, du souligné, **et une image** : [  $\frac{1}{2}$  **and**  $\frac{1}{2}$  **and**  $\frac{1}{2}$ 

ceci est un exemple avec **du gras**, de l'italique, du souligné, **et une image** : [ **itim**  $\frac{1}{2}$  **pdf** 

ceci est un exemple avec **du gras**, de l'italique, du souligné, **et une image** : **Finally and A** 

Votre ligne 1 Votre ligne 2 Votre ligne 3